# **ИТОРУМ**

Практическая реализация методики анализа и прогнозирования затрат на основе рекламационных актов

Московская обл., г. Бронницы пер. Комсомольский, д. 53

+7 (495) 120-8055 [itorum@itorum.ru](mailto:itorum@itorum.ru)

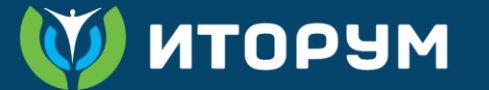

# Описание задачи и препятствий к ее решению

#### **Задача:**

• Необходимость прогнозирования стоимости ЖЦ на основе имеющихся данных.

#### **Препятствия:**

- Слабая структурированность данных в рекламационных актах.
- Набор фактически выполненных работ, использованных запасных частей и расходных материалов уникален для каждой рекламации.
- На параметры ЭТХ одинаково влияют «простые» и «сложные» отказы.
- На проведение полноценного АЛП не хватает ресурсов.

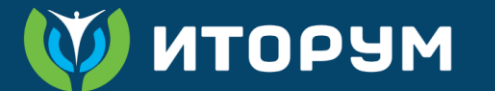

## Сравнение классического АЛП и расчета на основе рекламационных актов

#### **Классический АЛП Расчет на основе рекламаций**

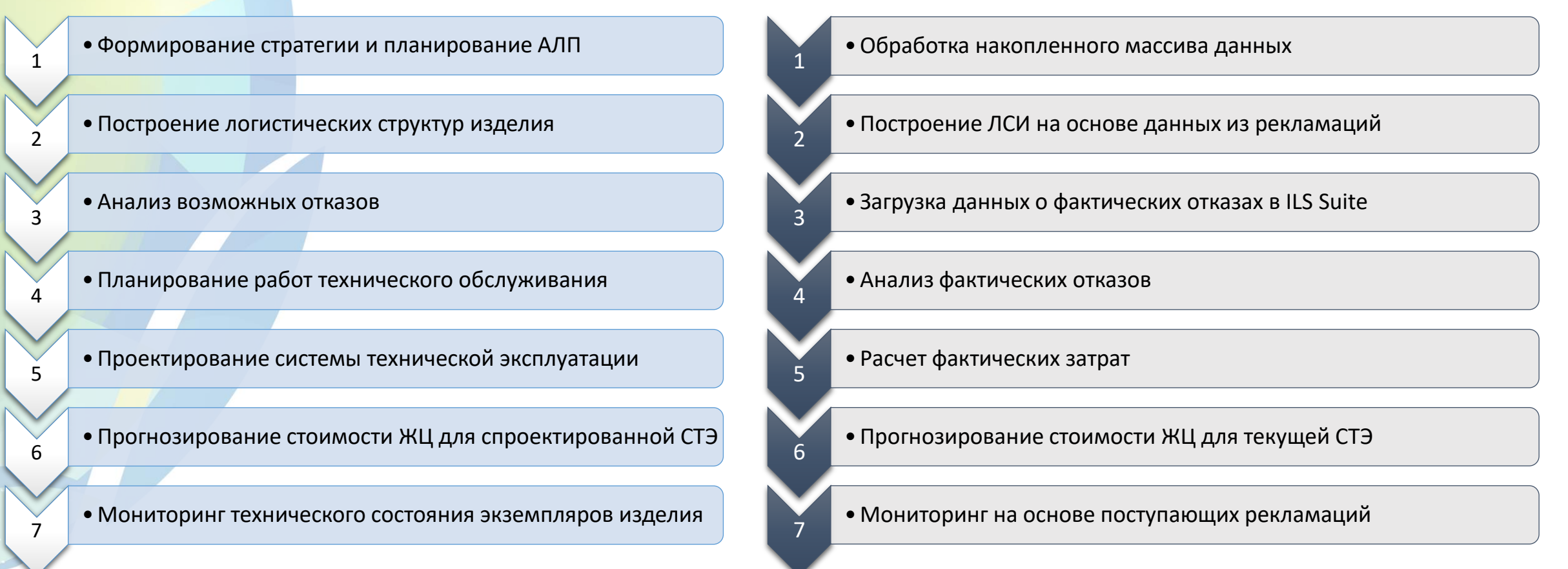

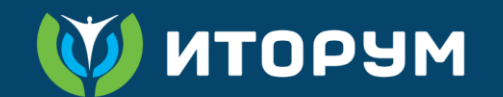

### Принятая схема решения задачи

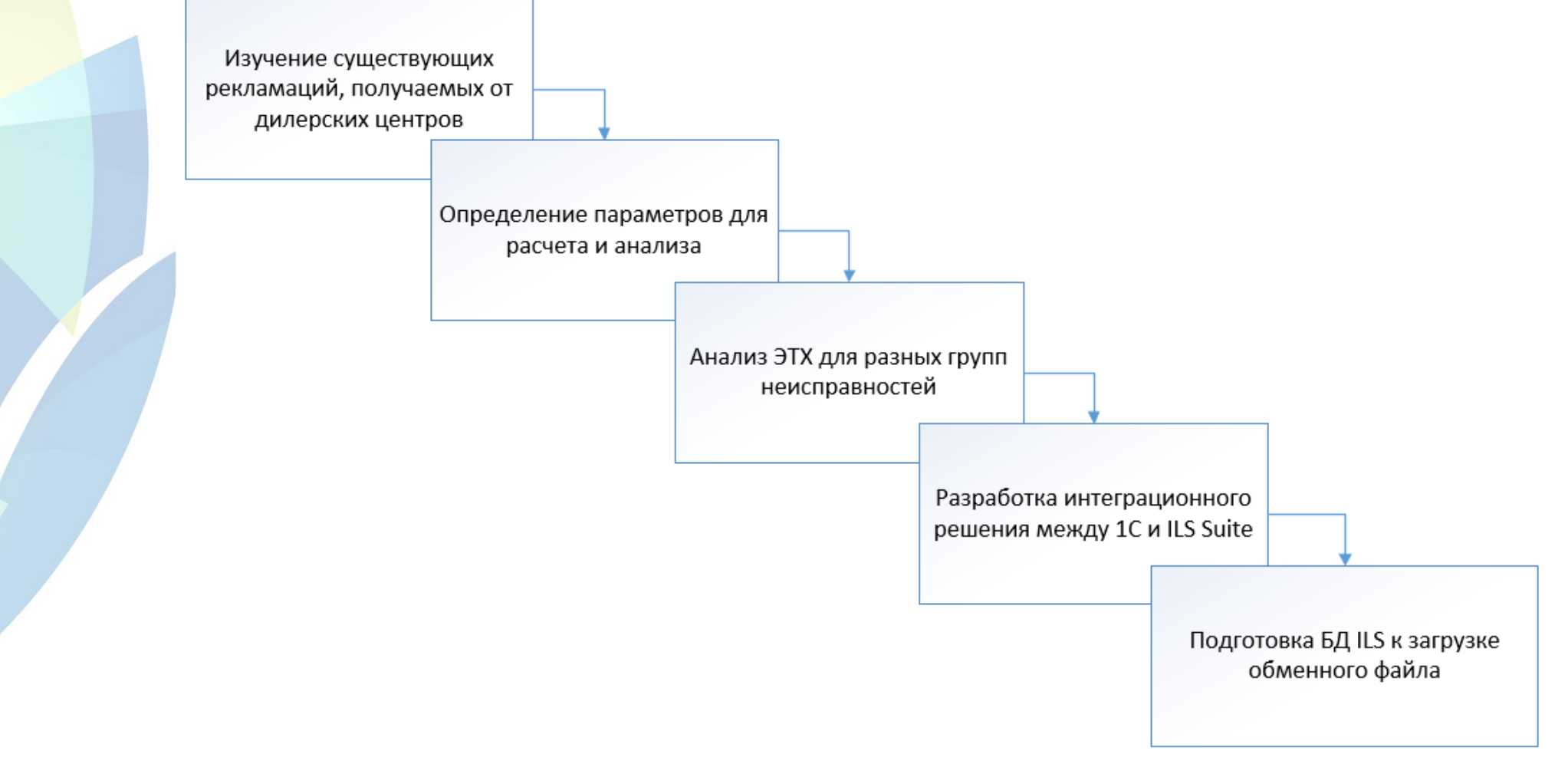

#### **MEQOTN**

# Изучение существующих рекламаций

- При изучении рекламационного акта (РА) было выявлено 26 атрибутов, влияющих на анализ затрат.
- На примере один из листов формы заполнения РА в 1С.

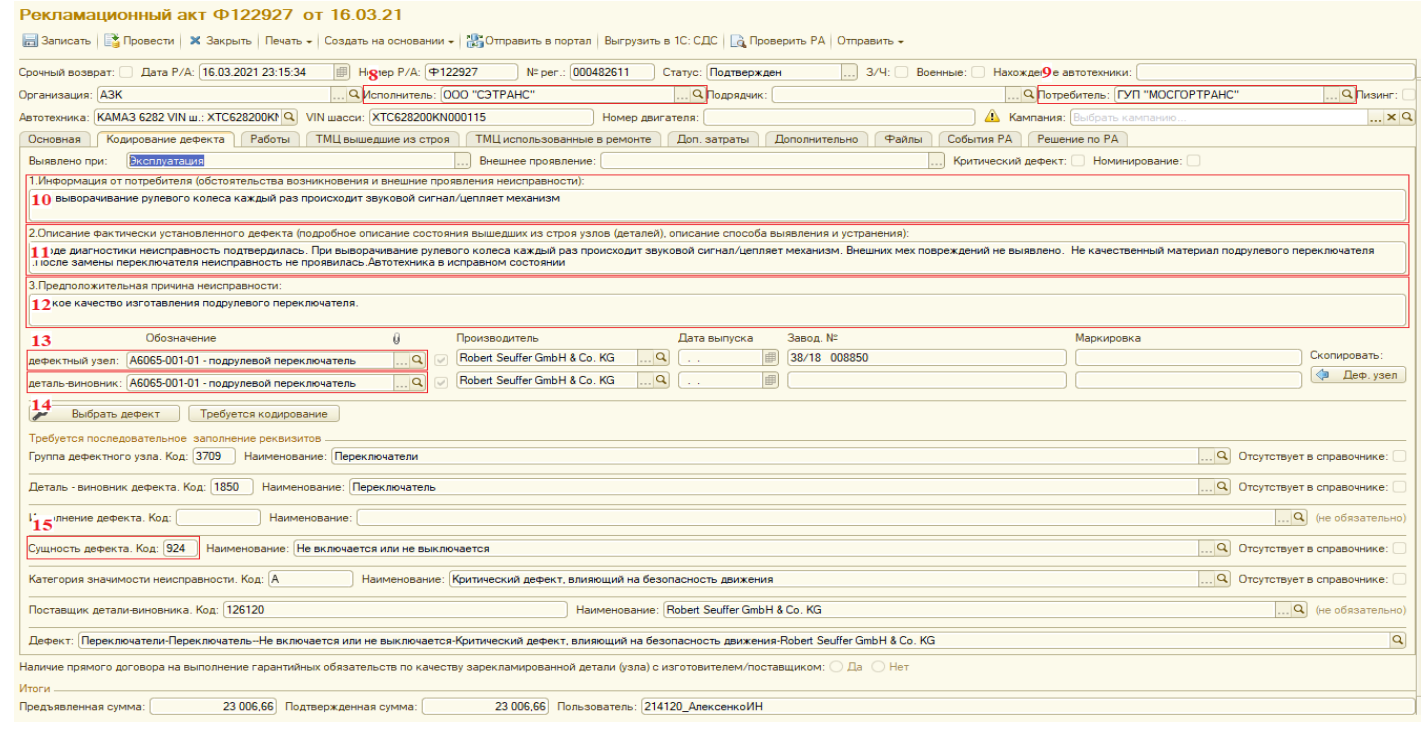

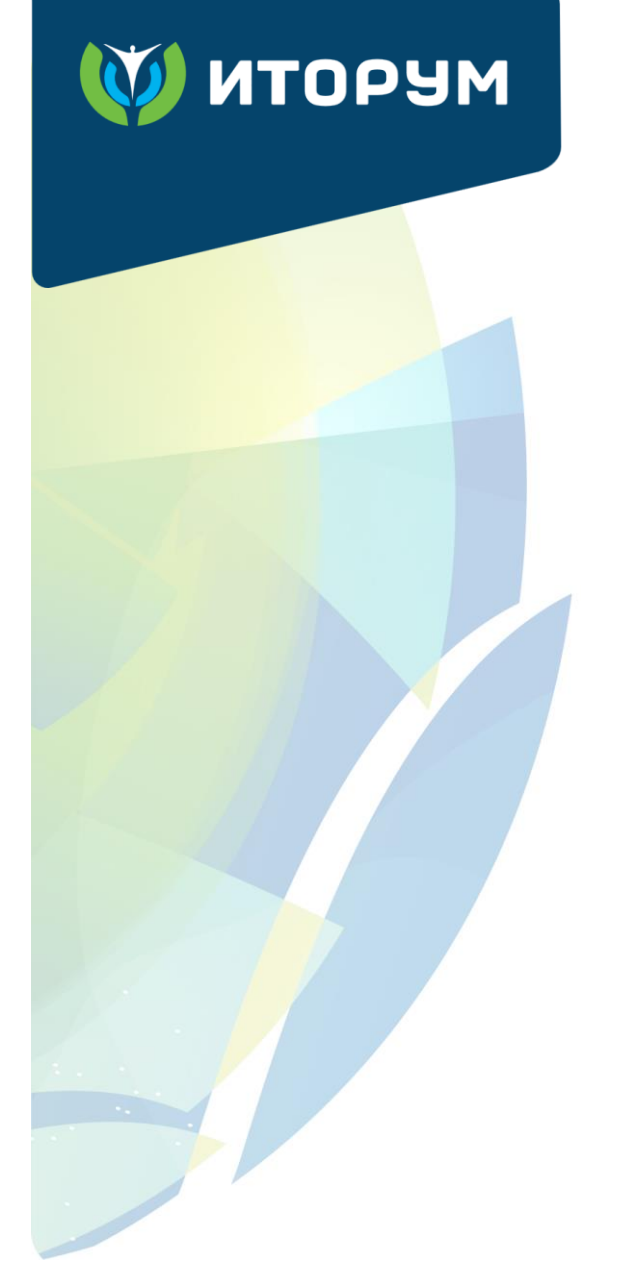

# Определение параметров расчета фактических затрат

Основные **значения** для расчета **фактических затрат** делятся на два типа:

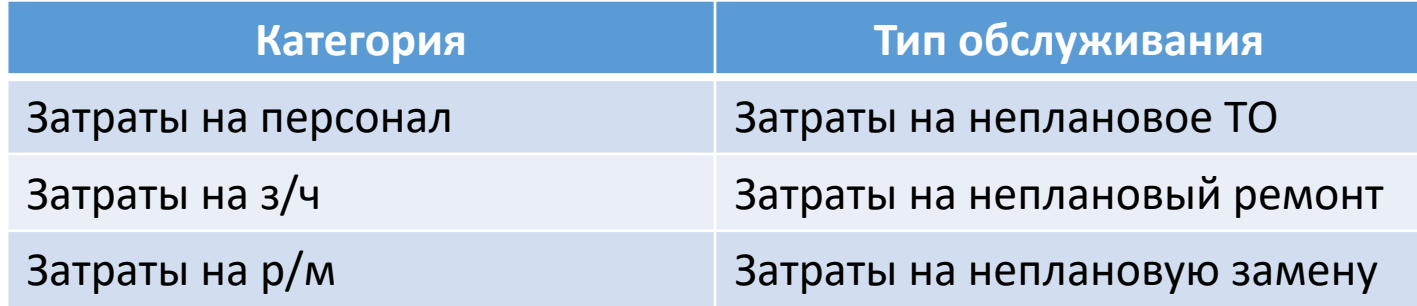

В процессе анализа существующие типы значений используются комбинировано или по отдельности для получения результатов по **системам изделия**, **годам эксплуатации** или исходя из **характера неисправности**.

#### **MEQOTN**

# Определение параметров расчета прогнозируемых затрат

**При проведении расчета прогнозируемых затрат используются следующие параметры:**

- Значения затрат полученные по факту;
- Средняя наработка на отказ на парк экземпляров изделия;
- Количество произошедших по факту неисправностей;
- Заданный годовой фонд рабочего времени сотрудника (ч);
- Заданный средний годовой пробег одного автомобиля;

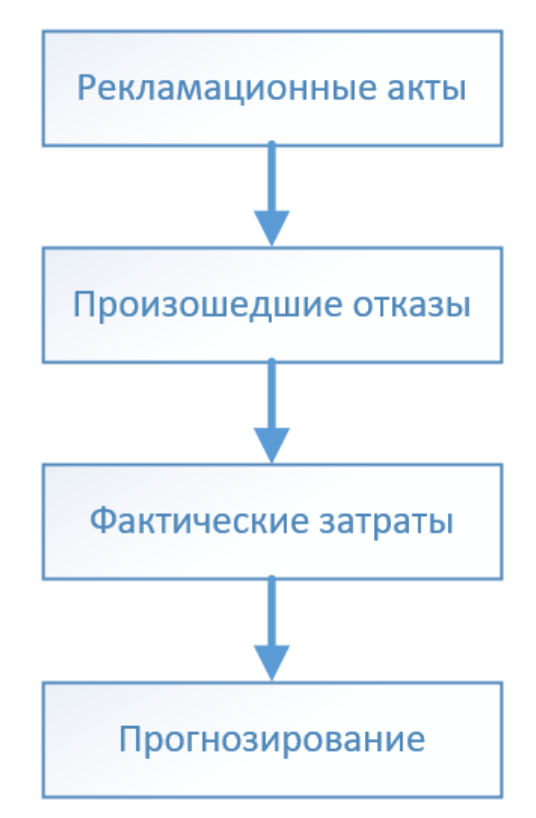

• Заданный период расчета.

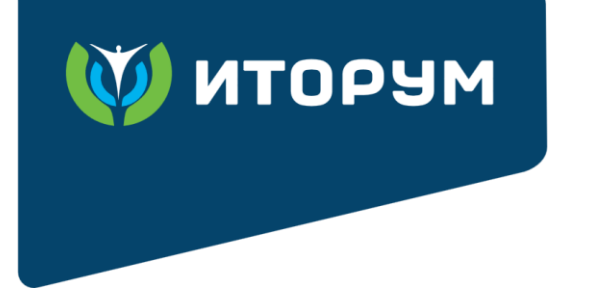

#### Анализ ЭТХ для разных групп неисправностей Сравнительная стоимость работ

- Группировка проводится для каждого **вышедшего из строя** компонента **по способу устранения** и **затратам на персонал**.
- Затраты на персонал делятся на три интервала.
- Границы интервалов формируются с помощью двух медиан:
	- первая делит **значения затрат** по компоненту и способу устранения на две части;
	- вторая делит **часть**, где разница между граничными значениями больше.
- Данный метод позволяет **сгруппировать** рекламационные акты **с сопоставимыми затратами** и провести **для каждой группы** анализ ЭТХ.

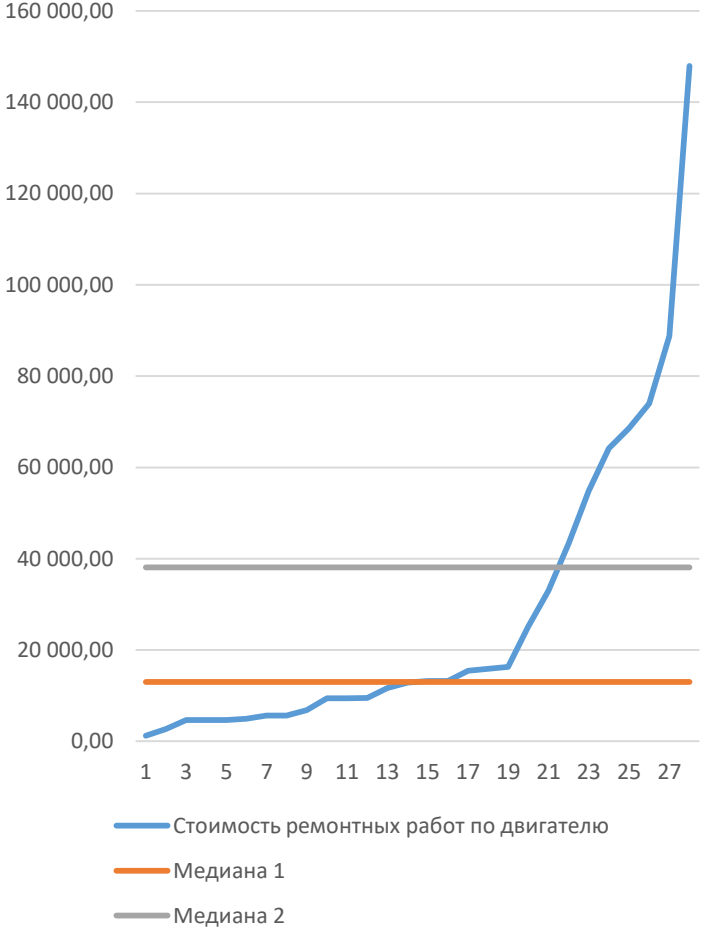

#### **MUQOTI**

# Возможные способы применения медианных значений

- При проведении АЛП рассматриваются выбранные для анализа компоненты.
- Отбирать для анализа каждый компонент по отдельности задача трудоемкая.
- При знании стоимости и интенсивности отказов возможна автоматизация выбора компонентов.
- Медианные значения этих параметров стремятся к минимальным.
- Результаты такого сравнения позволят выделить важные или неважные компоненты.

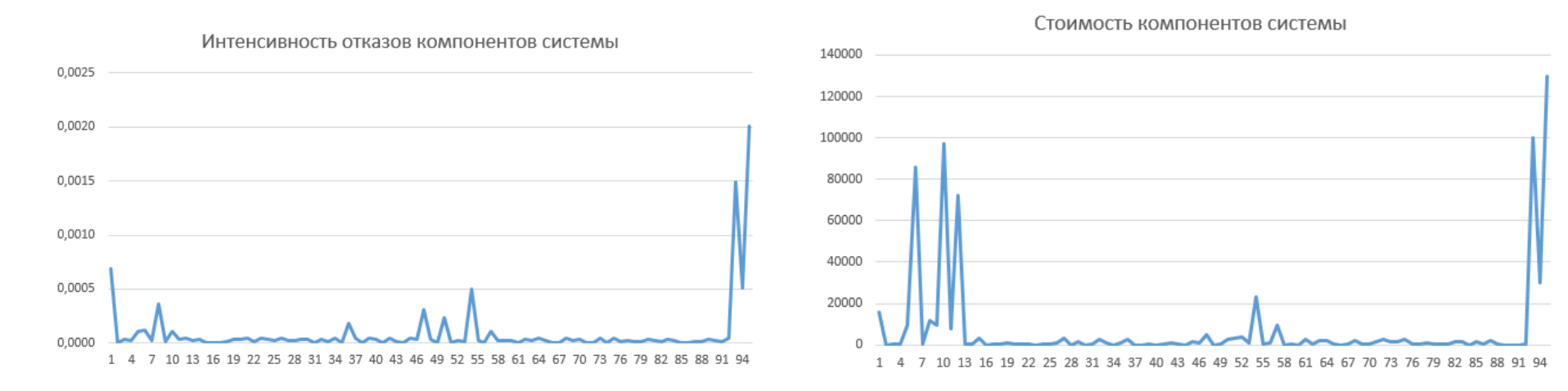

16.06.2023 г. Москва 9

#### **MUQOTI**

### Интеграционное решение

- Интеграция с помощью формирования **обменного файла**, его преобразования и загрузки.
- **Формирование** и **загрузка** обменного файла **автоматические**.
- Преобразование файла-отчета из 1С в формат XML производится с помощью разработанного программного компонента, который позволяет:
	- сопоставить значения атрибутов 1С и ILS Suite;
	- предоставить в спорных ситуациях право выбора специалисту.

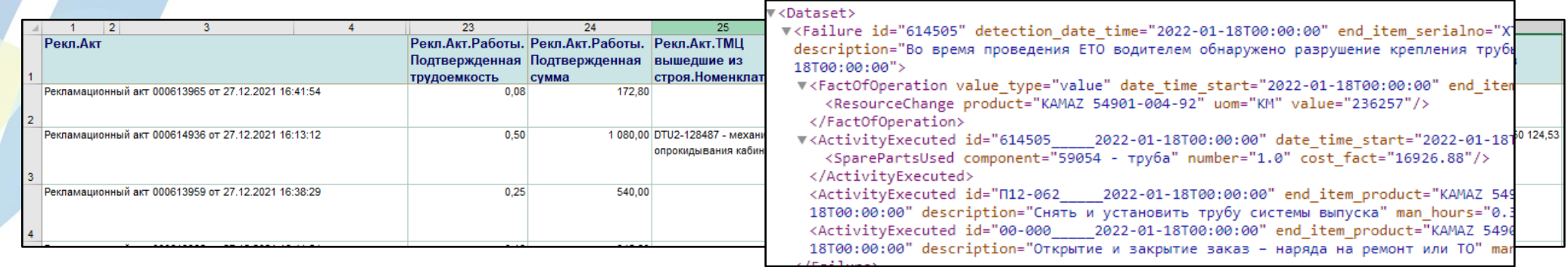

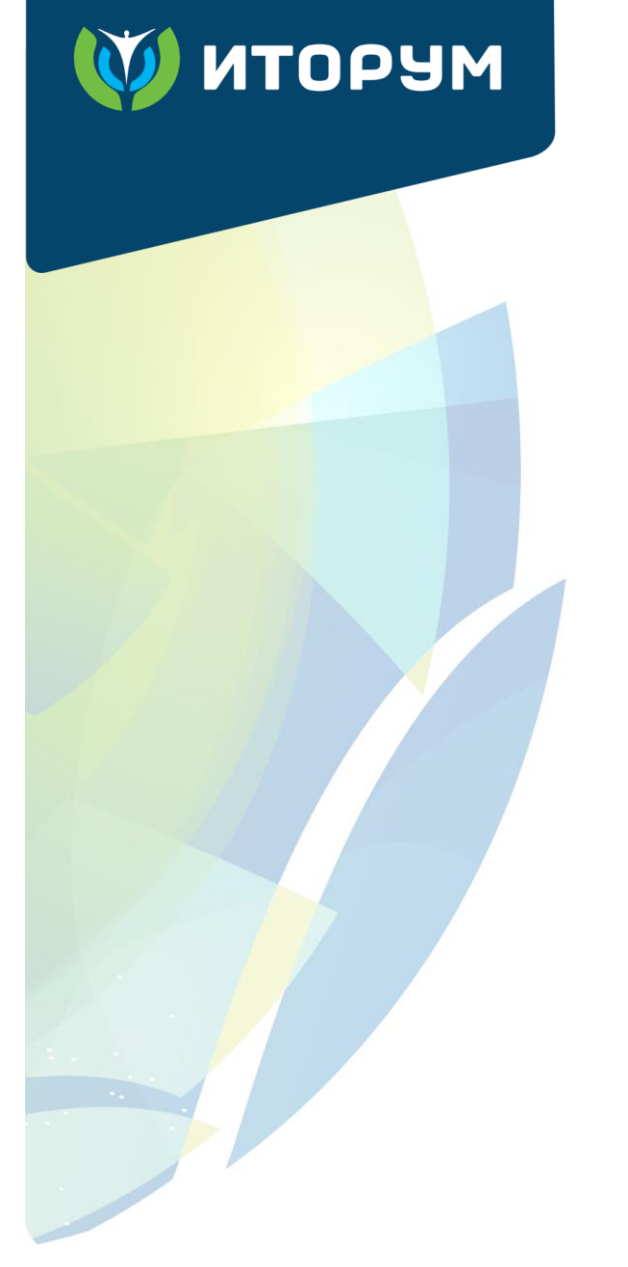

# Требования к БД в ILS Suite

Для успешной загрузки обменного файла в БД ILS Suite должны присутствовать элементы, соответствующие загружаемым параметрам, а именно:

- Логистическая структура изделия;
- Перечень экземпляров изделий;
- Компоненты и запчасти;
- Расходные материалы.

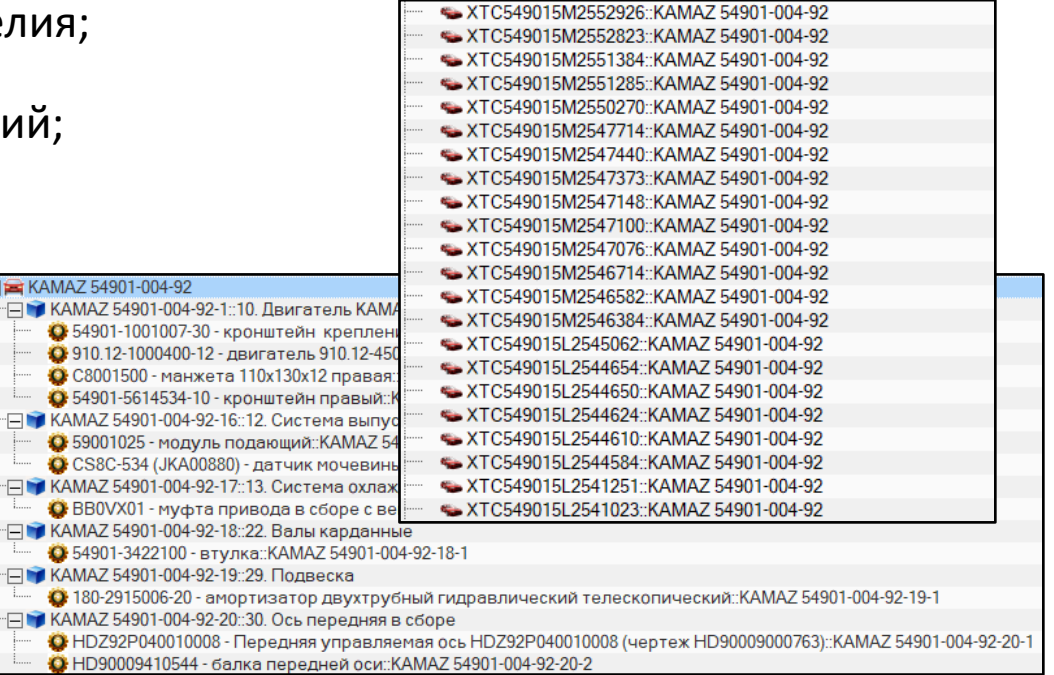

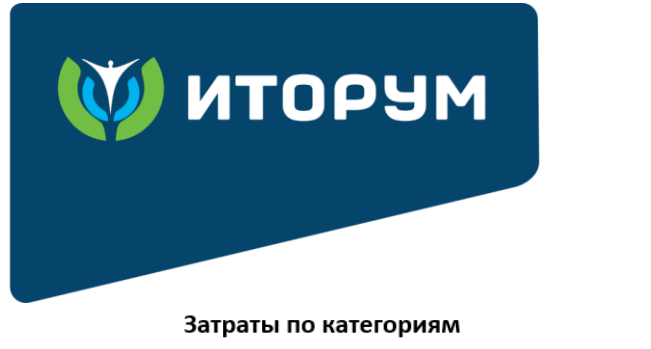

# Результаты работы

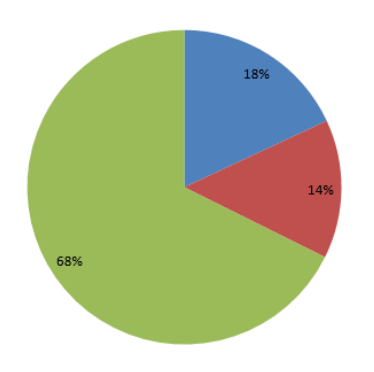

■Персонал руб • Расходные материалы, руб. ■Запчасти руб

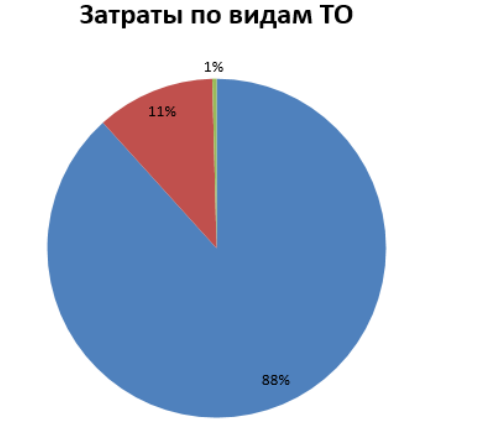

В процессе данной работы были решены следующие задачи:

- разработка автоматизированного переноса данных из системы накопления и учета затрат в ILS Suite;
- доработка расчета ЭТХ и группировка неисправностей по затратам;
- прогнозирование затрат ЖЦ на основе фактических данных.

Полученный опыт позволяет в дальнейшем решать задачи сбора данных из различных систем и на их основе проводить расчеты в системе ILS Suite. Что может быть применимо как в автомобильной отрасли, так и в других отраслях, связанных с эксплуатацией техники.

# **ИТОРУМ**

Спасибо за внимание!

Московская обл., г. Бронницы пер. Комсомольский, д. 53

+7 (495) 120-8055 [itorum@itorum.ru](mailto:itorum@itorum.ru)